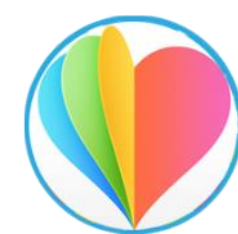

#### **4. Una Parola di vita**

Un brano di Vangelo mi viene alla mente quando penso al *taggare* sui social. Si tratta della pagina riguardante la storia della donna adultera (Gv 8,1-11). È un testo che ci invita a essere consapevoli del nostro peccato quando tendiamo a porre un'etichetta sulle persone attirando l'attenzione della gente, quasi perseguitandoli… quando diamo un giudizio

malevolo dei nostri amici… Se ci pensiamo bene, a volte il *tag* è un obbligo che lega all'etichettante l'attenzione dell'etichettato a ogni fischio suo e di altri… Una situazione veramente scomoda.

Quanto bene ci farà avere il coraggio di far cadere a terra le pietre che abbiamo per scagliarle contro gli altri, e pensare un po' ai nostri peccati!

Gesù risponde infatti a chi lo chiama a dare un giudizio sulla donna: «Chi di voi è senza peccato, getti per primo la pietra contro di lei» (v. 7). Questa risposta spiazza gli accusatori, che se ne vanno uno dopo l'altro, a testa bassa, incominciando dai più anziani. Quando siamo tentati di accusare gli altri, a giudicarci troviamo Dio, il quale ci giudica con lo stesso metro usato da Gesù con l'adultera: «Donna, dove sono?» (v. 10), le dice Gesù. E basta questa constatazione, e il suo sguardo pieno di misericordia, pieno di amore, per far sentire a quella persona – forse per la prima volta – che ha una dignità, che lei non è il suo peccato; che può cambiare vita, può uscire dalle sue schiavitù e camminare in una strada nuova. Anche noi abbiamo un nome, e Dio non identifica questo nome con il peccato che abbiamo commesso. Ci vuole liberare, e vuole che anche noi lo vogliamo insieme con Lui. Vuole che la nostra libertà si converta dal male al bene, e questo è possibile con la sua grazia.

Liberati da Gesù, non leghiamo nessuno con il nostro giudizio, ma portiamo nella vita e nei social il vento leggero dell'amore e della fiducia che ricrea e libera, comunica gioia e speranza.

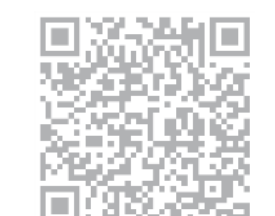

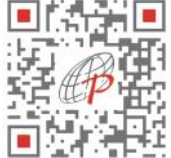

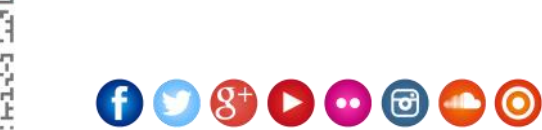

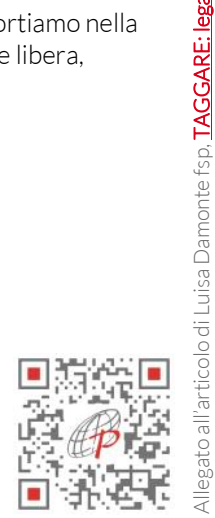

Allegato all'articolo di Luisa Damonte fsp, <mark>[TAGGARE: legare qualcuno a sé,](http://www.paoline.it/blog/figlie-di-san-paolo-blog/1634-taggare-legare-qualcuno-a-se.html) in [Paoline e Giovani](http://www.paoline.it/blog/figlie-di-san-paolo-blog/articolo/99-paoline-e-giovani.html) - [paoline.it](http://www.paoline.it)</mark>

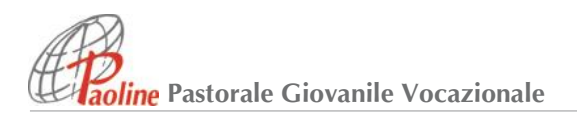

# TAGGARE LEGARE QUALCUNO A SÉ

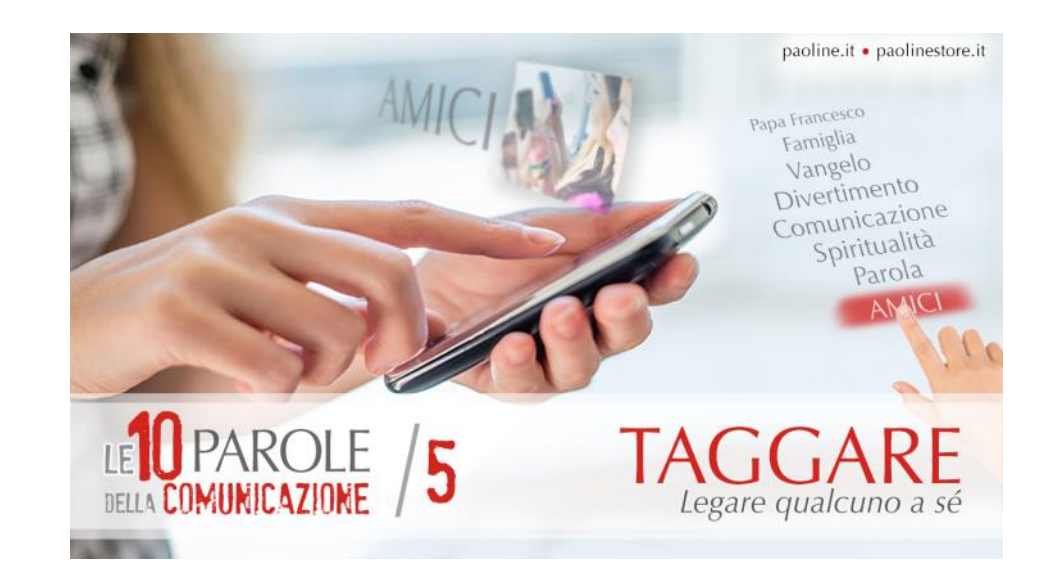

## LE 10 parole DELLA COMUNICAZIONE/5

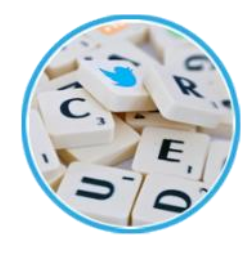

#### 1.**La parola alla parola**

Entrato da pochi anni a far parte del nostro vocabolario, il verbo *taggare* è stato introdotto nella lingua italiana come italianizzazione dell'inglese "*to tag*", traducibile come "etichettare".

Nel dizionario online si trovano due significati: il primo è legato all'informatica e significa *marcare gli elementi di un file*. Il secondo, nel gergo dei *Writers*, ossia coloro che scrivono e

disegnano sui muri, sta a indicare la firma di un graffito con una propria sigla.

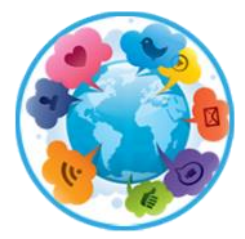

#### **2. La parola della rete**

Con l'avvento dei social network, la parola *taggare* ha acquisito un nuovo significato, vicino all'espressione verbale italiana *identificare*. Per esempio, aggiungiamo un *tag* a una foto quando vogliamo indicare la presenza di una persona specifica.

La maggioranza dei social network permette di *taggare* una persona associando un profilo linkabile a un'immagine oppure

a un video postati su *Facebook* anteponendo al nome della persona che si vuole menzionare il simbolo della chiocciola "@": basterà cliccare sulla foto in corrispondenza del *tag* per risalire al profilo, all'identità della persona. Attenzione: a volte il nome utente e il vero nome della persona che volete *taggare* non coincidono!

La foto "taggata" potrà apparire anche nella bacheca del soggetto *taggato*. Ma qualora le impostazioni della privacy siano state ristrette, la persona potrà decidere se mostrare o meno sul suo diario il *tag* ricevuto da un suo contatto (amico) *Facebook*.

Anche altri social network (*Twitter* e *Instagram,* ma, in altro modo anche *Google Plus*) utilizzano il meccanismo del *tag* con il fine di menzionare la persona desiderata, che riceve notifica dell'avvenuta menzione.

Si possono etichettare o *taggare*, con accezione lievemente differente, anche le pagine dei siti web e gli articoli dei *blog*: i *tag* inseriti sono, in questo caso, delle parole chiave che, associate ad altri contenuti, aiutano a indicizzare e a catalogare

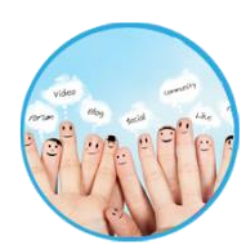

meglio gli argomenti all'interno di un sito web e all'interno del motore di ricerca.

### **3. La parola e la vita**

I *tag* nella vita di tutti i giorni li troviamo dappertutto, sia fisici, ad esempio i codici a barre dei libri o i cartellini su altri prodotti, che digitali. La rete ci fa accedere a un vero "mare" di

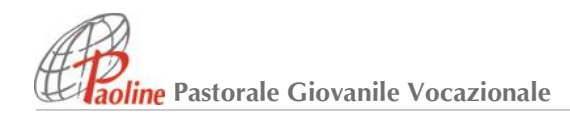

informazioni ma spesso è difficile navigare senza perdere la rotta… È in questo contesto che i *tag* e il *tagging* possono risultare molto utili: come utenti di internet, infatti, cataloghiamo personalmente i nostri contenuti, applicando delle "etichette" (tag) a siti, blog, post, video, foto, musica. L'obiettivo è aggiungere alla rete quella intelligenza che un *software* (programma) ancora non può avere, dare un significato preciso ai contenuti e migliorare la ricerca delle informazioni. Ci sono delle regole per scegliere i *tag* "giusti"?

Il *tagging* è ovviamente soggettivo, soprattutto quello dei contenuti personali. Tuttavia si possono seguire alcune buone regole.

- La regola base, da cui derivano le altre, è immedesimarsi nell'utente che farà la ricerca e immaginare le parole chiave che userebbe per cercare quel contenuto.
- Privilegiare i *tag* semplici e brevi.
- Scegliere dei *tag* con un significato preciso e mirato.
- Privilegiare i *tag* esistenti, cioè quelli già usati per altri contenuti. I *tag* più frequenti sono anche quelli più usati in fase di ricerca (*cucina* invece di *ricettespeciali*). Sui siti di *social tagging*, inoltre, usare un *tag* comune e molto visitato (per esempio: *italia, web*) aumenta la visibilità di un contenuto o di una foto.
- Evitare i *tag* ridondanti.
- Cercare di usare meno *tag* possibili per elemento: l'utente analizzerà tutti i *tag* e riuscirà a capire il significato più velocemente.
- Inserire comunque almeno due *tag* perchè descriveranno meglio il significato e faciliteranno la ricerca.

Se osservate con attenzione, questi criteri non vi sembrano quelli necessari per una buona comunicazione?

Dobbiamo ricordare infine ancora una cosa che riguarda l'utilizzo dei *tag* nei social. Cosa penseresti se, incontrandoti per strada, dopo averti salutato ti attaccassi alla maglietta un volantino di cui non te ne importa nulla? Sicuramente saresti infastidito e te lo toglieresti subito. E allora perché lo fai sui social? Potresti dire che Facebook e gli altri network sono cose ben diverse dalla vita reale e avresti ragione, ma in parte: il diario, ovvero la pagina del tuo profilo che raccoglie tutto quanto hai pubblicato, è estremamente personale. Riporta in qualche modo la storia della tua vita e quindi capirai che *taggare* tutti i tuoi amici in Facebook significa invadere la loro privacy. Se siete quindici amici e siete d'accordo sul *taggarvi* a vicenda a raffica per amplificare la visibilità del post ossia del messaggio, allora avete tutti la sindrome da *tag*: *siete un'epidemia!* Curatevi perché diventerete fastidiosi. La visibilità va coltivata con classe, non c'è bisogno di urlare per attirare l'attenzione.

Gli unici *tag* ammessi sono quelli nei post che riguardano direttamente l'altra persona e che sei certo gli interessino davvero, nient'altro. Tutti gli altri, per fortuna, se arrivano, si possono controllare.